## **VALIDATION OF MONTE CARLO YIELD FUNCTION OF A SEMI-LEADED NEUTRON MONITOR USING LATITUDE SURVEY DATA IN 2019 AND 2020**

**A. SERIPIENLERT, W. NUNTIYAKUL, S. KHAMPHAKDEE, P.-S. MANGEARD, A. SÁIZ, D.RUFFOLO, P. EVENSON, K. FONGSAMUT, P. JIANG, P. CHUANRAKSASAT, K. MUNAKATA, J. MADSEN, B. SOONTHORNTHUM AND S. KOMONJINDA**

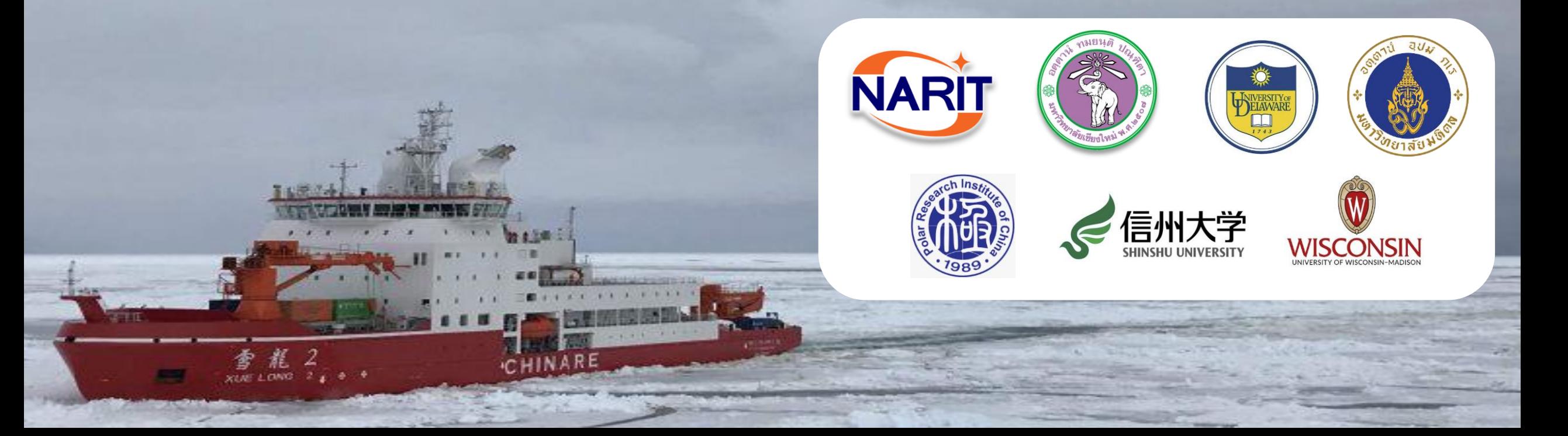

# OUTLINE

- **Introduction**
- Atmospheric Simulation
- Detector Simulation
- **Results**
- **Future Work**

## **Latitude Survey Project**

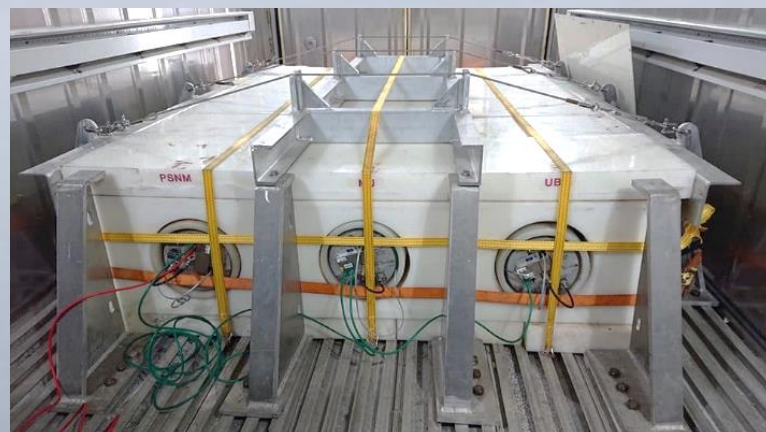

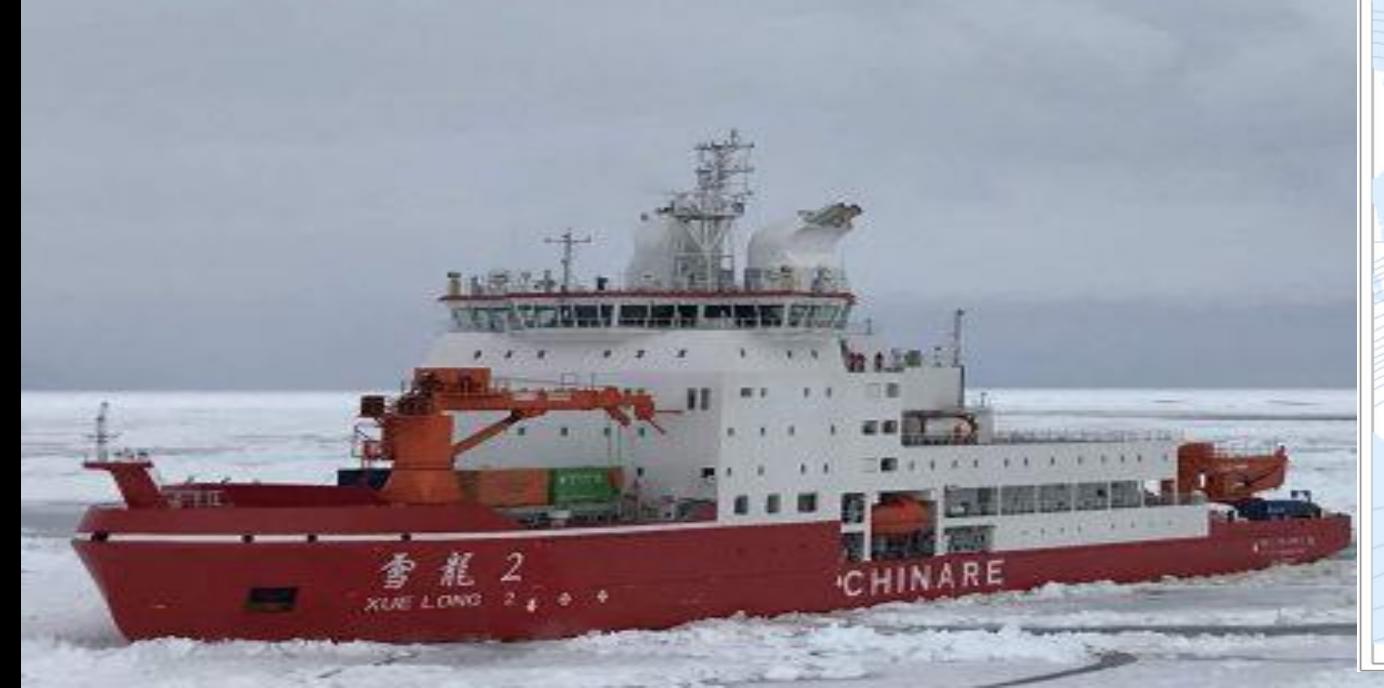

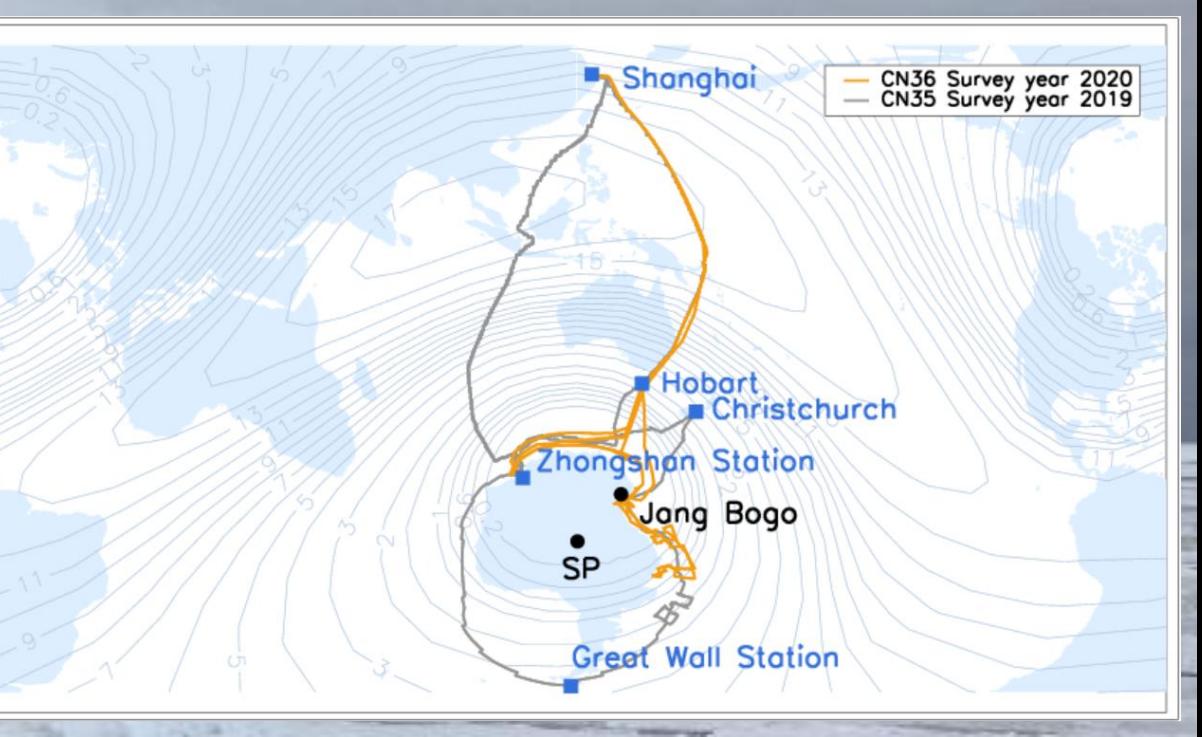

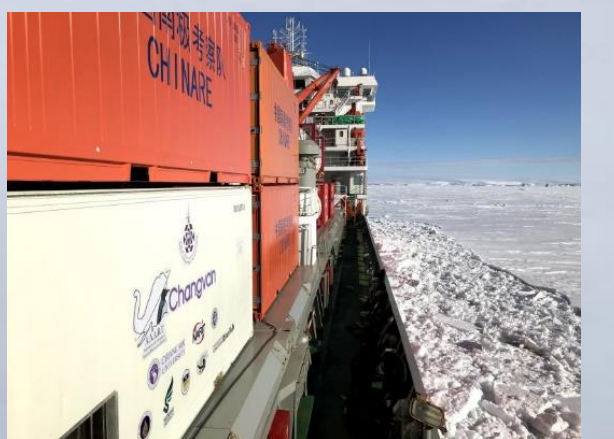

## **ATMOSPHERIC SIMULATION DETECTOR SIMULATION**

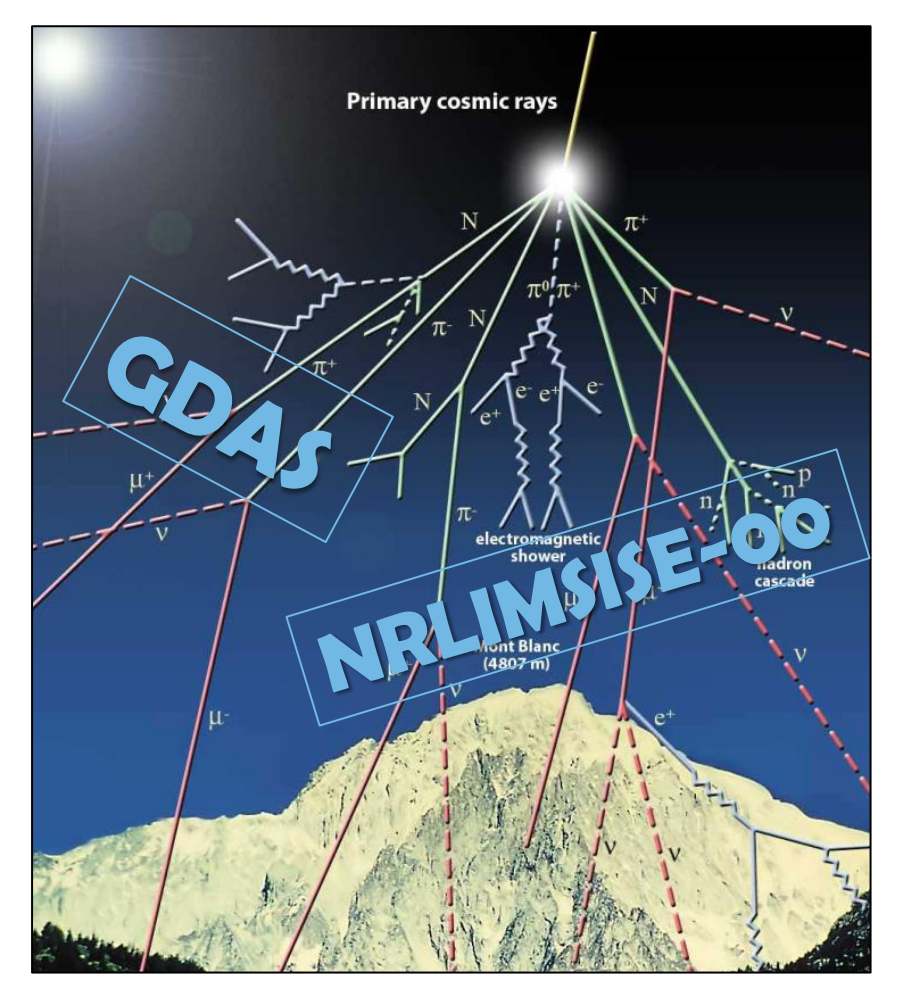

Image credit: http://scifun.ed.ac.uk/card/images/left/ cosmic-rays.jpg

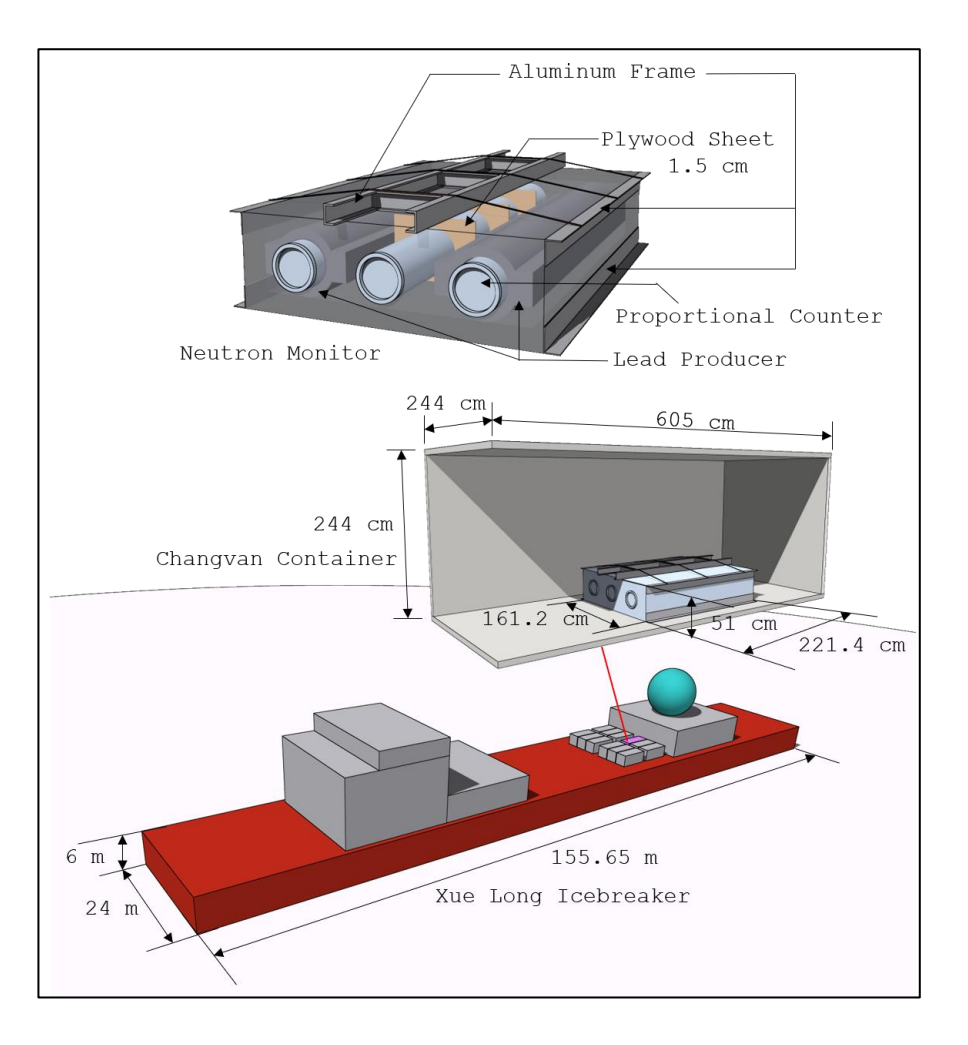

### WHAT IS AN ATMOSPHERIC PROFILE?

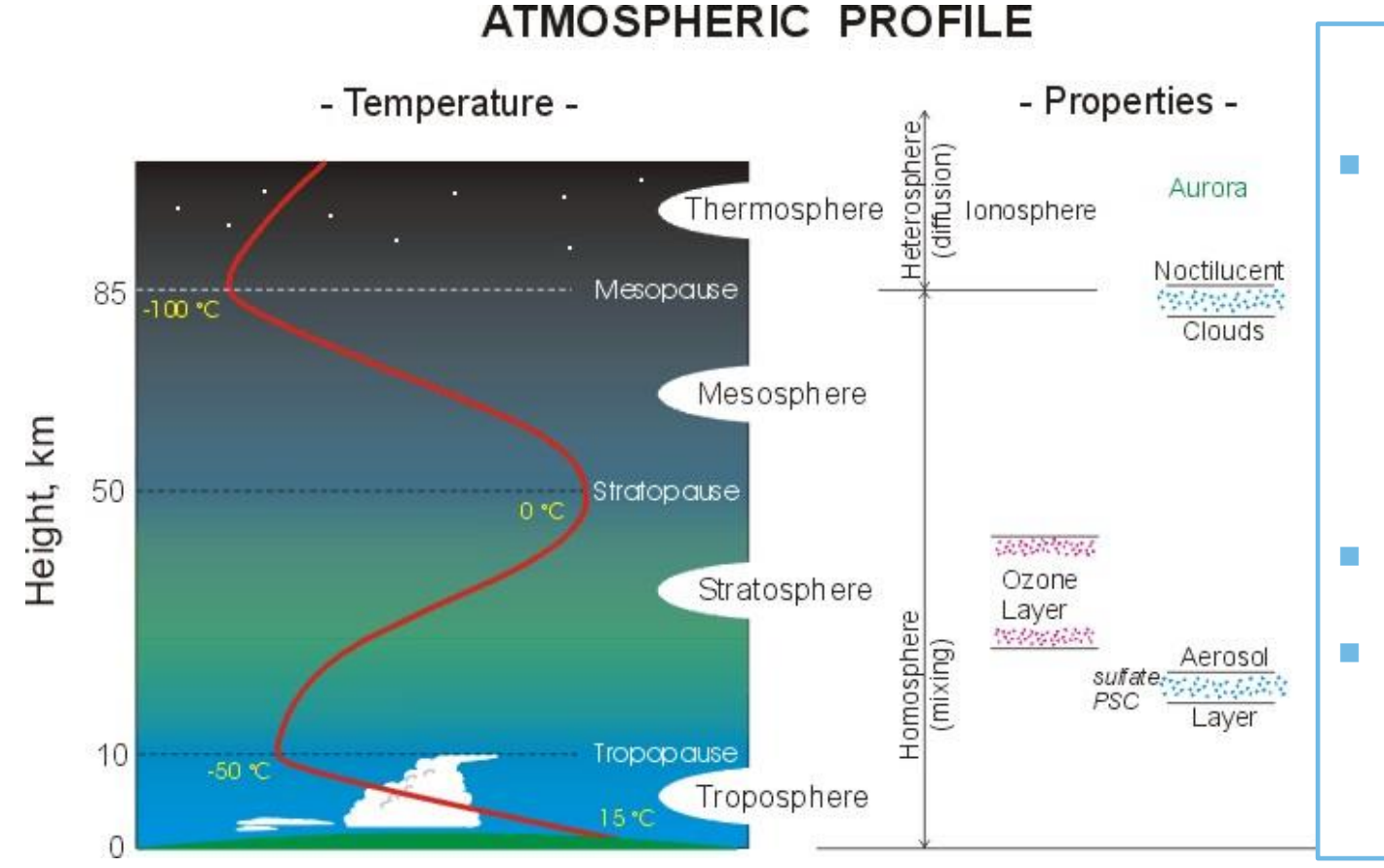

### ■ Variations of the characteristics of the atmosphere with altitude

**Temperature** 

- **Composition**
- **Pressure/Density**
- Divided in multiple layers
- **Depends strongly on latitude but** also on time

www.ems.psu.edu/~lno/Meteo437/AtmProfile.jpg

### ATMOSPHERIC MODEL INFORMATION

#### GDAS (P>20 hPa)

- Global Data Assimilation System
- It provides, every 6 hours, a worldwide grid (with a granularity of  $1^\circ$  in latitude and longitude) of meteorological parameters(from weather stations, balloons, satellites...). MOIST AIR
- **Documentation:** <http://www.ready.noaa.gov/gdas1.php>
- $\blacksquare$  Extraction of data: [http://www.ready.noaa.gov/ready2](http://www.ready.noaa.gov/ready2-bin/extract/extracta.pl) bin/extract/extracta.pl
- Complex binary format: Fortran macro

#### NRLMSISE-00 (P<20 hPa)

- **Naval Research Laboratory Mass Spectrometer,** Incoherent Scatter Radar Extended model. DRY AIR
- [http://ccmc.gsfc.nasa.gov/modelweb/models/nrlmsi](http://ccmc.gsfc.nasa.gov/modelweb/models/nrlmsise00.php) se00.php
- A .C package is available to extract air profiles at a given location and time into a text file.
- <http://www.brodo.de/space/nrlmsise/>

## HOW TO CREATE THE ATMOSPHERIC PROFILES? THE PROCESS

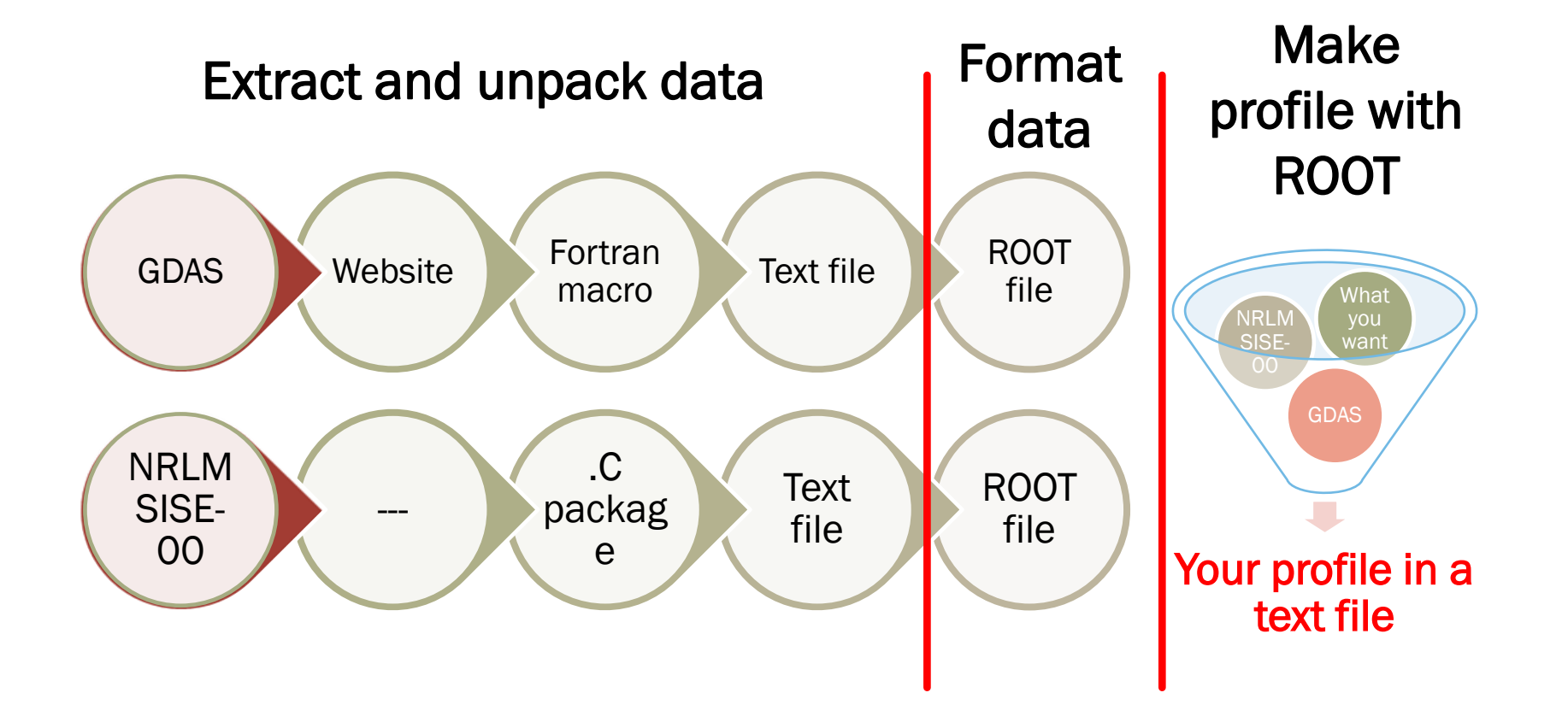

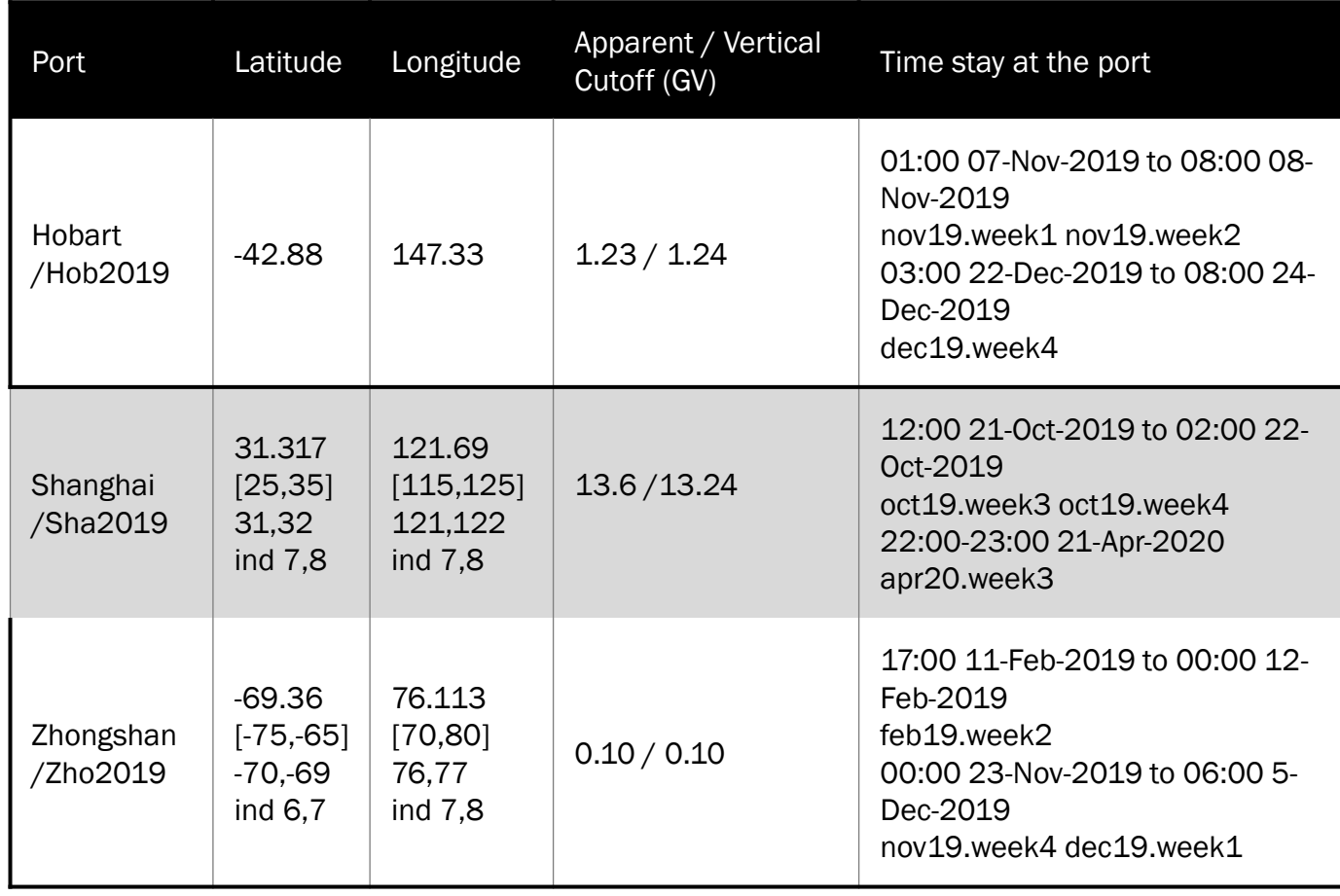

ATMOSPHERIC **SIMULATION** FROM 3 LOCATIONS

## **SIMULATIONS PARAMETERS**

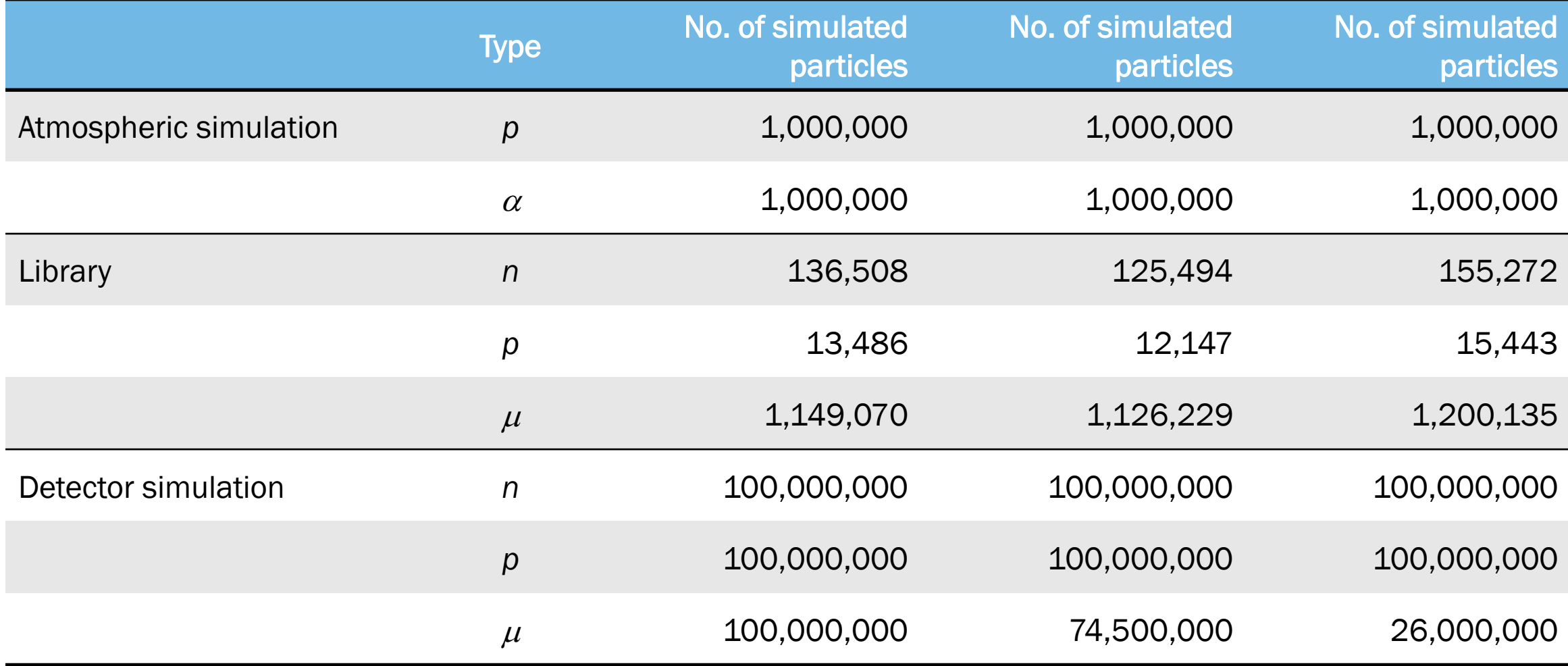

## **DETECTOR SIMULATION RESULTS**

## **COUNT RATES**

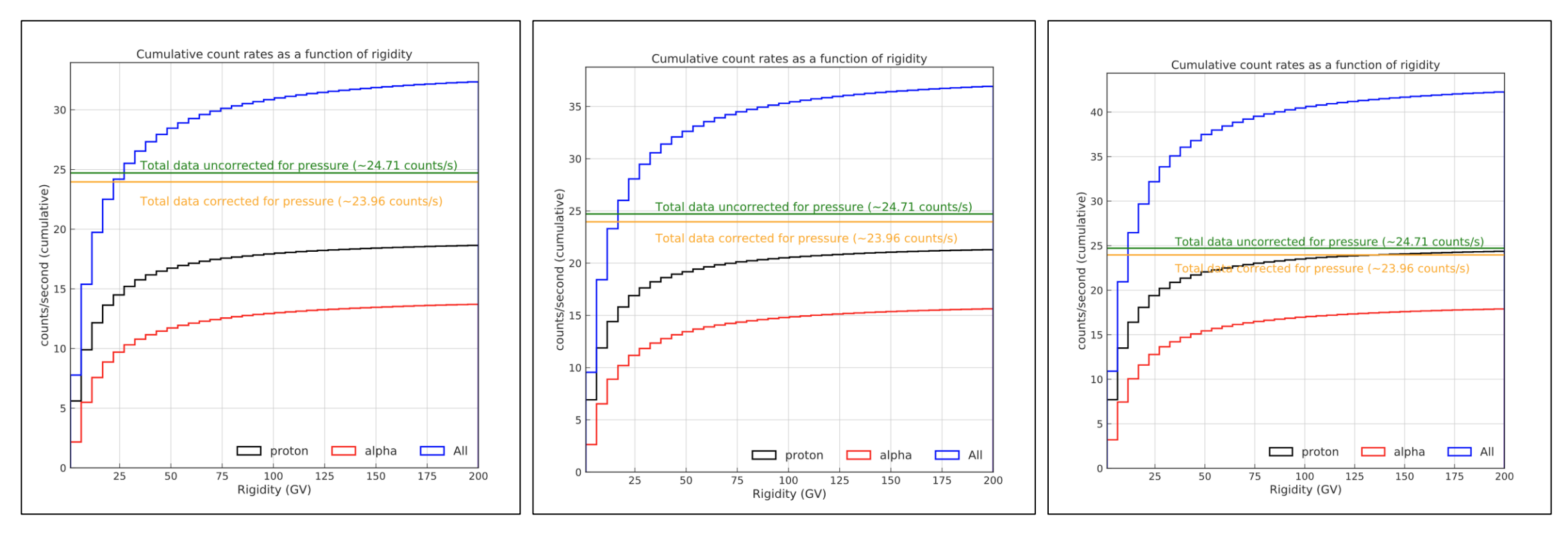

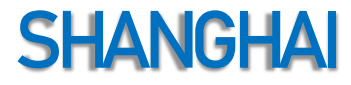

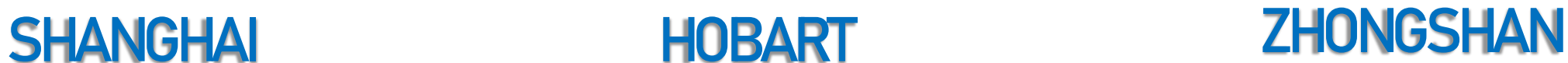

## **YIELD FUNCTION**

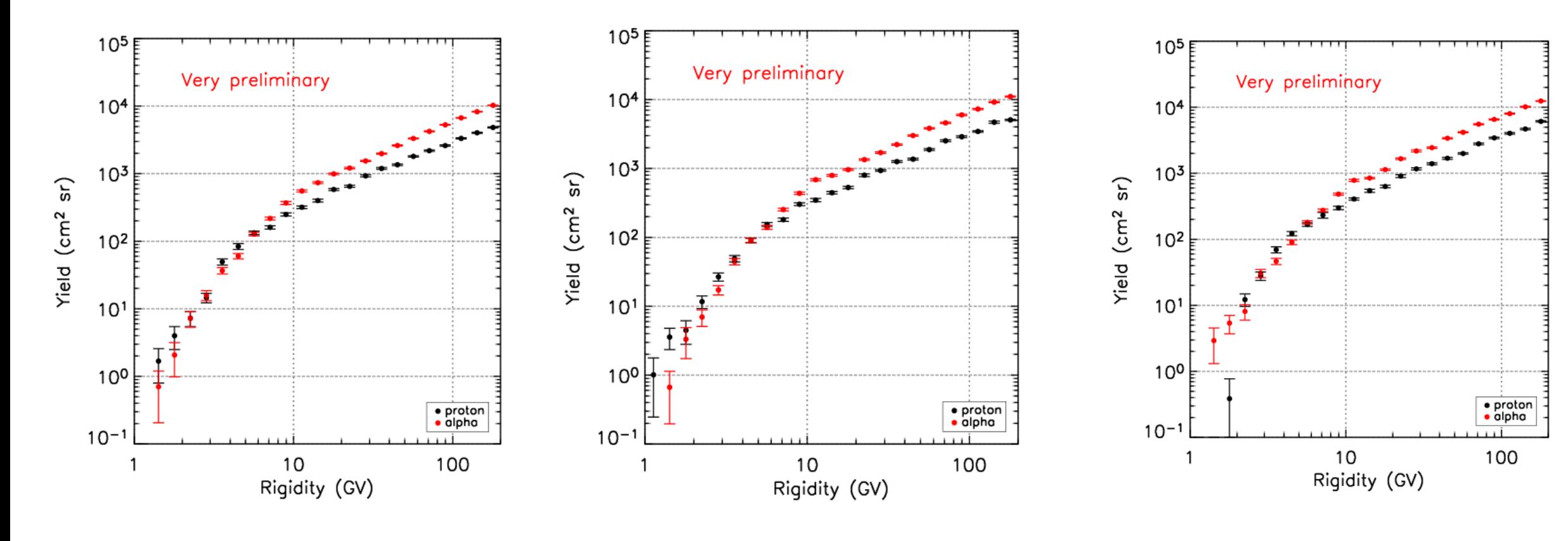

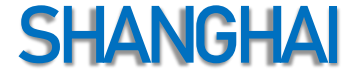

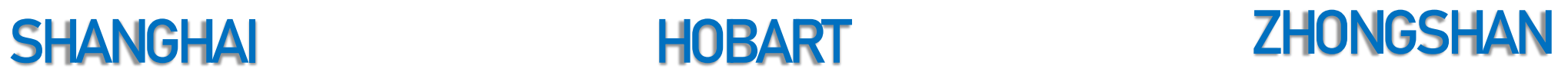

## **COUNT RATES VS CUTOFF RIGIDITY**

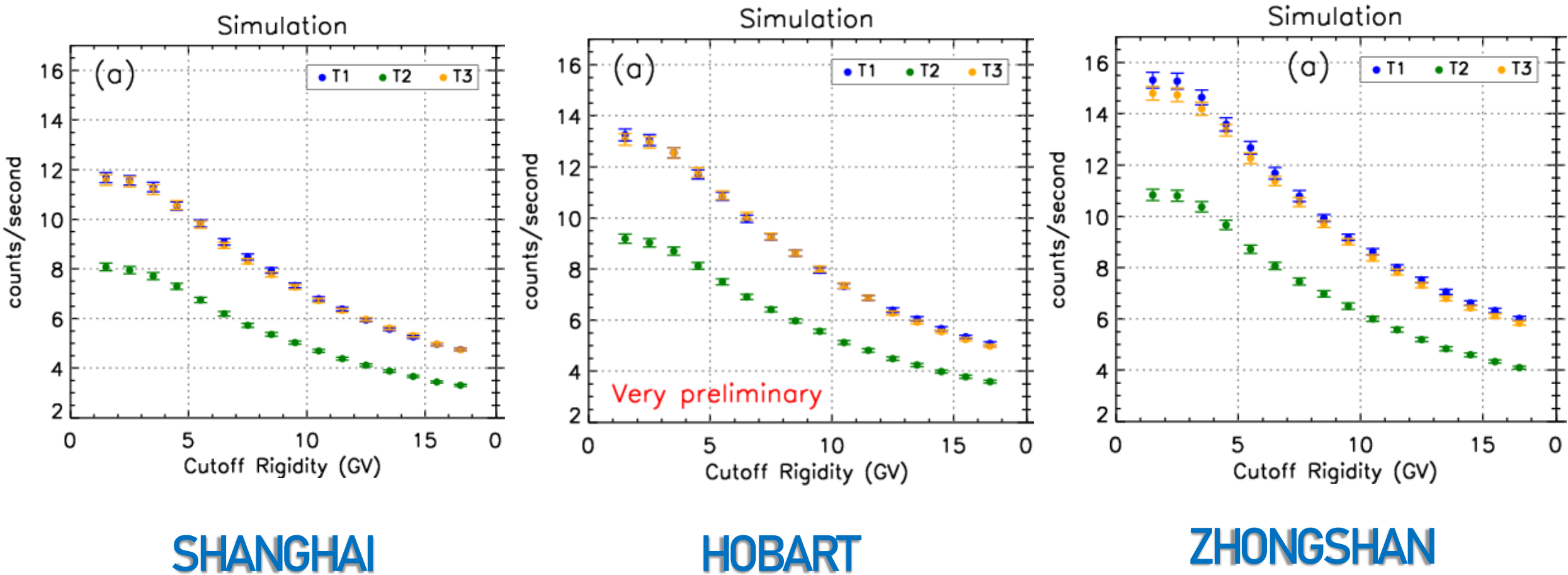

**COUNT RATES RATIOS VS CUTOFF RIGIDITY**

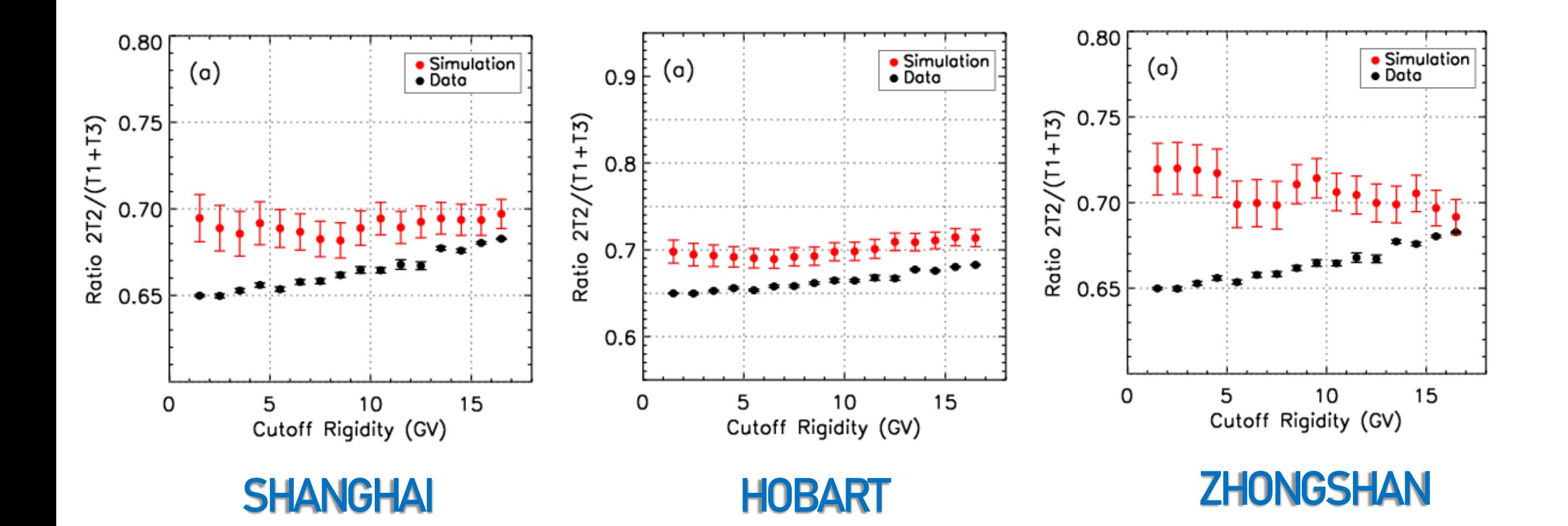

## **COUNT RATES RATIOS VS CUTOFF RIGIDITY**

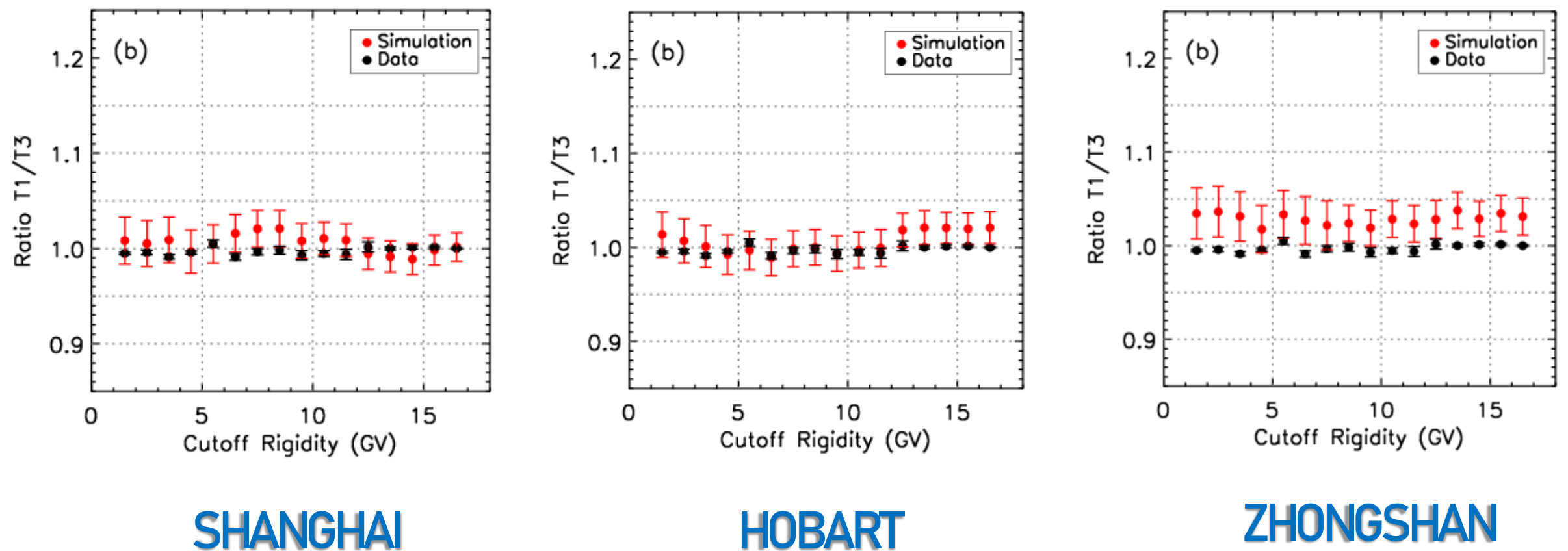

### FUTURE WORK

■ Run more simulation at different locations to complete all rigidity.